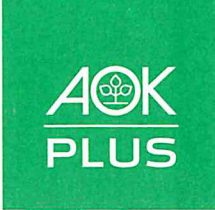

Die Gesundheitskasse für Sachsen und Thüringen.

700/700-18R700-01/1900-9209.LO

AOK PLUS · 09099 Chemnitz

**TL Concept GmbH** An der Novisol 2 01665 Klipphausen AOK PLUS - Die Gesundheitskasse für Sachsen und Thüringen.

Servicetelefon: 0800 1059000\* Telefax: 0800 1059001\* E-Mail: service@plus.aok.de Internet: plus.aok.de

Datum 12. Februar 2019

Unbedenklichkeitsbescheinigung (gilt bis zum 31.05.2019)

Betriebsnummer: 914 505 13

**TL Concept GmbH** 01665 Klipphausen, An der Novisol 2

Sehr geehrte Damen und Herren,

wir bestätigen Ihnen, dass Sie die Zahlungsverpflichtungen entsprechend der Höhe Ihrer eingereichten Beitragsnachweise gegenüber der AOK PLUS erfüllt haben.

Es bestehen, vorbehaltlich der Vollständigkeit und Richtigkeit der vorliegenden Beitragsnachweise, keine Rückstände an Gesamtsozialversicherungsbeiträgen.

Sie haben 56 Arbeitnehmer bei unserer Krankenkasse angemeldet.

Handelt es sich bei Ihrer Firma um den Entleiher bei Arbeitnehmerüberlassung oder den Auftraggeber bei Ausführung eines Dienst- oder Werkvertrages im Baugewerbe, weisen wir darauf hin, dass diese Unbedenklichkeitsbescheinigung Sie nicht von der Haftung für die Beitragsentrichtung nach § 28 e Abs. 2 bzw. 3 a SGB IV befreit.

Freundliche Grüße

**Ihre** 

AOK PLUS - Die Gesundheitskasse für Sachsen und Thüringen.

Commerzbank AG<br>IBAN: DE67 8604 0000 0200 1501 00 BIC: COBADEFFXXX

Sparkasse Mittelthüringen<br>IBAN: DE47 8205 1000 0130 0955 91<br>BIC: HELADEF1WEM

Ostsächsische Sparkasse<br>IBAN: DE55 8505 0300 3150 5110 02 BIC: OSDDDE81XXX

\* deutschlandweit kostenfrei, und das rund um die Uhr aus allen Netzer